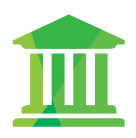

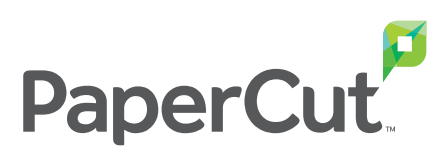

# PaperCut for Education Cut the Costs of Student Printing

Designed for schools and universities of all sizes, PaperCut is simple to install, secure and starts tracking users immediately.

# Take the frustration out of mobile & BYOD printing

Give staff and students the ability to print from whatever device

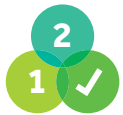

#### Simple to use. Get up and running in minutes

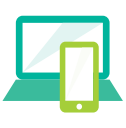

Solve BYOD and mobile printing across all devices

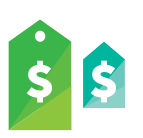

Manage spending by student, subject or dept

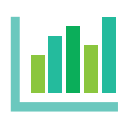

Report on printer activity by student, class or dept

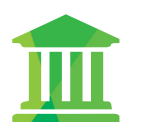

Designed for Education

#### Reduce wasteful printing and stop large documents tying up your printers

PaperCut supports your efforts to eliminate waste and change user behavior by allowing you to define and finely tune your printing policy. You can for example set an upper document size to stop unusually large print jobs printing to the wrong device. Other filters include a maximum number of copies, color and duplex printing. PaperCut's Find-Me/Secure Print Release can ensure users only release print jobs at the point of printing. With Find-Me printing, users can print jobs to a virtual queue, and then release them for printing on any chosen device. Secure Print Release requires user authentication at the device, ensuring that only authorized users can print and collect sensitive documents. You can also configure print approvals that require teachers and faculty or SysAdmins to authorize the printing of any job.

### Implement a BYOD policy and embrace mobile printing, with just a few clicks

Promoting a versatile environment using your existing print infrastructure is made easy with our Mobile and Bring Your Own Device (BYOD) printing solutions. PaperCut provides several solutions, allowing printing to occur natively with Mobility Print, through a web portal with Web Print, and via email with Email to Print, to offer users the flexibility to print wherever, and from whatever device they choose.

All solutions integrate into PaperCut's data and security policies, providing a standard infrastructure while allowing users to print securely as their device, location and printing behaviour change.

## Allow guests to print in a secure and controlled way

Guest lecturers can simply print emails or lecture notes from their personal laptop, smartphone or tablet using PaperCut's mobile and BYOD solutions, ensuring their print is tracked and they are authenticated before printing.

#### Encourage responsible printing with quotas and print policies

Users can operate in either credit or debit, with defined account rules to determine how and how often an account is credited. Use network groups to define how additional quota/credit is assigned; for example, allow staff and faculty to accumulate their quota while students operate on a "use it or lose it" basis. Students can add value to their own accounts with "top up cards" or by using the optional payment gateway for credit card payments using online systems like PayPal.

#### Make students answerable for their printing

Watermarking can automatically add a username or other metadata to the top, bottom, or entire page of every page printed, to indicate the document owner. Watermarking may include a unique digital signature which allows you to track document origin to enhance security and encourage responsible printing.

#### Deploy simply and easily maintain security

An installation wizard installs server software and then proceeds to automatically detect printers and multi-function devices on your network. Create users and groups automatically from directory services including Active Directory, Open Directory, Novell eDirectory or LDAP. Our Implementation Guide will show you how to roll out PaperCut without disrupting the workflow of your staff and students, and our 24x5 worldwide support ensures fast, consistent service and support.

#### Easily integrate with your current intranet sites and policies

You can tailor the end-user web interface to look like part of your intranet. If you want to further extend PaperCut or provide additional integration with your systems, you can use the full set of APIs included as standard with PaperCut, fully documented with example source code.

#### Get proactive and solve "problems" before they happen

Browser-based one-click reports and scheduled automatic email reports make it easy to monitor and report activity. PaperCut automatically tracks printer errors and can be configured to send email or SMS messages to admin or helpdesk staff when a printer requires attention.

#### Scalable to any network size, vendor or platform to suit your environment

PaperCut is a platform and vendor agnostic solution, enabling it to work in environments which can often contain Mac and Unix workstations. Regardless of the number of servers and end-users, or platform and vendor, PaperCut will meet your needs and be compatible with any future network additions.

#### Clearly see your return on investment

Our special educational pricing won't break your budget because you won't pay extra for the number of servers, workstations, printers or operating systems on your network. Your savings, from reduced consumption or from offsetting printing costs with user pays printing, means that PaperCut is software that truly pays for itself!

**PaperCut:** Cut waste Track printing Save money

*Setup is very easy, and it works really well, with tons of useful features, I love that it integrates with Active Directory.*

## **IOWA STATE UNIVERSITY**

*PaperCut has been rock solid and its intuitive web interface has made management a breeze.*

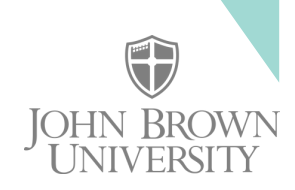

sales@papercut.com www.papercut.com